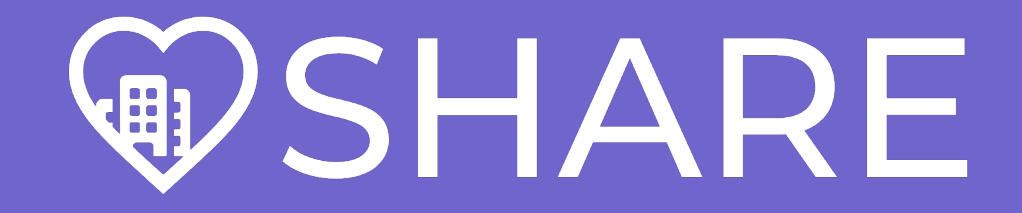

## **SAINT ANNE'S TERRACE**

## **WELCOME TO THE SHARE APP!**

The SHARE app allows you to see what's going on at Saint Anne's Terrace so that you stay connected and up-to-date. You can see activities, menus, announcements, pictures, and more.

## **HOW DO I GET STARTED?**

- Open your mobile device app store, and search for Spectrio SHARE. Download the app to your device.
- Open the SHARE app and tap Scan QR Code.
- Use the scanning tool to scan the QR Code shown on this page.

## **QR CODE**

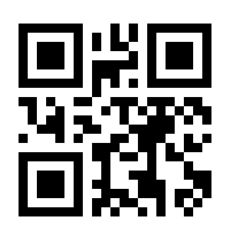

Alternatively, you can tap Use Community PIN, and type in the PIN below:

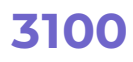

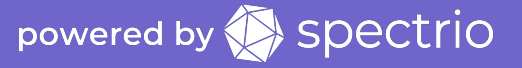